## **Adobe Photoshop Cs3 Free Download For Windows 7 Ultimate 32 Bit ((TOP))**

Cracking Adobe Photoshop is a bit more involved, but it can be done. First, you'll need to download a program called a keygen. This is a program that will generate a valid serial number for you, so that you can activate the full version of the software without having to pay for it. After the keygen is downloaded, run it and generate a valid serial number. Installing Adobe Photoshop is relatively easy and can be done in a few simple steps. First, go to Adobe's website and select the version of Photoshop that you want to install. Once you have the download, open the file and follow the onscreen instructions. Once the installation is complete, you need to crack Adobe Photoshop. To do this, you need to download a crack for the version of Photoshop you want to use. Once you have the crack, open the file and follow the instructions on how to apply the crack. After the crack is applied, you can start using Adobe Photoshop. Be sure to back up your files since cracking software can be risky. With these simple steps, you can install and crack Adobe Photoshop.

## [DOWNLOAD](http://raisengine.com/yuga/beeped.carelessly/schooldays/ZG93bmxvYWR8bFYyTldrMGRIeDhNVFkzTWpVNU1qVTNOSHg4TWpVNU1IeDhLRTBwSUZkdmNtUndjbVZ6Y3lCYldFMU1VbEJESUZZeUlGQkVSbDA.QWRvYmUgUGhvdG9zaG9wIDIwMjEgKFZlcnNpb24gMjIuNSkQWR.expained.goddess.miniaturization)

Although the interface looks too much complicated on occasions, you can use Photoshop for anything you need, because it is made for people who get things done and who know what they need. It's appropriately suitable for graphic designers, website administrators, photographers, artists, and even for youngsters who are just getting started in visual creation. Adobe Photoshop Lightroom is a product by Adobe to provide an easy way to curate, manage, and edit your digital images. You can save the photos as a whole folder or in a database inside the Adobe PhotoShop. It gives you the ability to edit the photos by levels, adds effects, apply filters, change colors, resize and rotate the photos, and to download your photos as a JPG file. iLife 's design is a good starting point for those new to editing images, but it's also going to be the best way for those who comfortable with the software to quickly create images. Also, you can decide which of your photos you love and keep, automatically select a few of the best ones by using facial recognition software, and remove the rest of your photos. In other words, it's a good starting point for those new to editing images, but it's also going to be the best way for those who are comfortable with the software to quickly create images. For graphic designers it is Photoshop professional, Photoshop Elements is the most popular. Personally, I recommend Photoshop Elements because it is the easiest and most intuitive of the programs although it is less powerful than Photoshop.

## **Adobe Photoshop 2021 (Version 22.5) Download Keygen Windows 10-11 x32/64 {{ latest updaTe }} 2023**

**What It Does:** The ergonomics of Photoshop Camera provide users a universal camera control interface that's fast, natural and easy to use. By combining camera, photo enhancements and smart suggestions the app can automatically adjust your photos to make them look their best. Whether it's a first time snapshot or an important, artful photo; thanks to the collaborative power of AI, Photoshop Camera adapts to the type of image you're shooting. **What It Does:** The selection tool still uses the same functionality that Photoshop has had since version 1.0 as the best way to navigate layers and manipulate pixels. The tool works in a fashion that allows users to make selections quickly. You can select objects by clicking, or you can click and drag to manipulate an object within the image itself. **What It Does:** Using the art of color and lighting to reveal the true essence of an image, the special effects of the Deep Dream feature provide a totally new artistic experience. By infusing images with a new energy, you can add a new dimension to your images. In addition, the new LUT feature will also give you a break to relax. **What It Does:** The edges tool allows you to edit edges of an image. You will achieve a more natural look when you use the edges feature of the tool to smooth softened lines and remove white spots. Whether you're on a smartphone or tablet, finding apps for Android is easy – Google Play is filled with thousands of them. However, there are also a few great free applications, and these are our favorites. e3d0a04c9c

## **Adobe Photoshop 2021 (Version 22.5) Download Activation Code With Keygen Activation 64 Bits 2023**

And, if you're testing a new application or just want to learn how to work with the new features in Photoshop, you can watch the short videos below. Adobe Photoshop on the verge of striking out change to become the ideal tool for creating projects that last, on any platform. The latest release helps get you there. Basecamp is the ultimate digital asset management solution. It's how the world's top brands operate today. Get the lowdown on how to install Basecamp on your computer, plus find out how to get the system to work in your favor. In this Photoshop e-book, you'll learn how to use Adobe Personal Edition to create stunning graphical artwork and designs with your computer. You'll quickly become drawn in to creating your first image. Once you've mastered the basics, you'll take your illustrations and lettering to a new level. As you advance your skills using advanced graphics, you'll discover the powerful features of Adobe Photoshop software. Reclaim your desktop by automating many desktop tasks. You can easily organize huge files, make text searches, and convert files to other file formats with Adobe Acrobat XI Pro. Pack your desktop settings right into Adobe Acrobat XI so your documents are always ready to view and print. Make your desktop content searchable and available in Adobe Acrobat XI Pro's enhanced search tools, making it easier than ever to find what you're looking for. Adobe Photoshop Creative Cloud is used by creative professionals worldwide to create, edit and deliver high-quality imagery and content. New to Photoshop Creative Cloud? You'll dive into Adobe Photoshop CC's workflow system and features. With the features Photoshop has to offer, it's easy to get started using Creative Cloud. It's easy to share your work and see your creations in real time. Use your own or Adobe's shared storage to make large or multiple adjustments in all kinds of ways. And control the creative liberty of large workgroups with Creative Cloud Multiple Select for feature sets and layers. Save time and effort using the Print and PDF tools to publish and distribute your images or documents.

photoshop cs6 free download for windows 7 ultimate 32 bit adobe photoshop lightroom free download for windows 7 32 bit photoshop latest version free download for windows 7 32 bit adobe photoshop lightroom cc free download for windows 7 32 bit 3d glass window logo mockup free download photoshop psd mockup file download photoshop 3d mockup file adobe photoshop cc 2019 latest version 32 bit free download adobe photoshop cc 2021 free download for lifetime 32 bit free download master photoshop cs3 photoshop shapes brush free download

It offers a few Photoshop-specific drawing tools, including the Pen and Brush tools; the Lasso tool, which lets you trace, grab, or crop part of an image; and the Magic Eraser tool, which allows you to erase areas of an image without destroying the image. A Levels tool, Grid, and a history panel let you easily warp images. These tools appear in the Image > Adjustments menu in the main Photoshop window. You can then use them to rotate, resize, or reshape the image. You can also use the Eraser and Load tools in the Layers > Adjustments > Adjustment panel to adjust a whole layer. You can toggle between image preview and image editing. When you select Edit, you're ready to edit the image by modifying individual pixels, doing pixel-by-pixel edits, and using the Brush tool to make subtle changes to the image. On small images, the changes you make with the Pen tool are represented in a separate preview window and can be viewed before you commit them to the image. The toolbox at top left of the main window in Photoshop Elements 9 offers more than 100 additional

tools, including many that are designed for fixing or editing photographs. You can access all of the tools from the main Photoshop window, including the Pen tool. Certain tools, like Scissors, Heal, and Type tools, disappear from the toolbox until you select them from the main Photoshop window. While many tools are available in Elements 8, some features, like the Artistic and Creative Black and White tools, are part of the full Photoshop program (image credit: Adobe Blogs )

Adobe Photoshop Compatible Software, built into the PSE 10 software, is a ridiculously cheap way to test out creative features until you're ready to invest the time and money into actually buying it yourself. With Adobe Photoshop Elements, you can enhance photos, create collages, edit cell phone pictures, and do many other things. But, there are basic tasks that it can't handle. Elements just doesn't have the same abilities as full-fledged photo editing software like Photoshop or Lightroom. It also lacks the many advanced editing functions found in those more powerful applications. Adobe Photoshop Elements is ideal for beginners. It's similar to the photo editing software included with a digital camera but doesn't offer nearly as many editing tools. Because it's designed for people who know some basic things, it's incredibly easy to use. Adobe Photoshop allows you to capture and manipulate images with enormous editing power. You can remove or add new layers, adjust color, and change the size of your image. The program is ideal for more seasoned photographers and designers and is impressively powerful. Jane Smith has worked for more than 20 years as a freelance writer, working from her home in Melbourne, Florida. She is a member of American Society of Journalists and Authors and is the author of the award-winning blog A writer's writer . She specializes in topics related to creative writing, and technology, including the benefits and dangers of artificial intelligence.

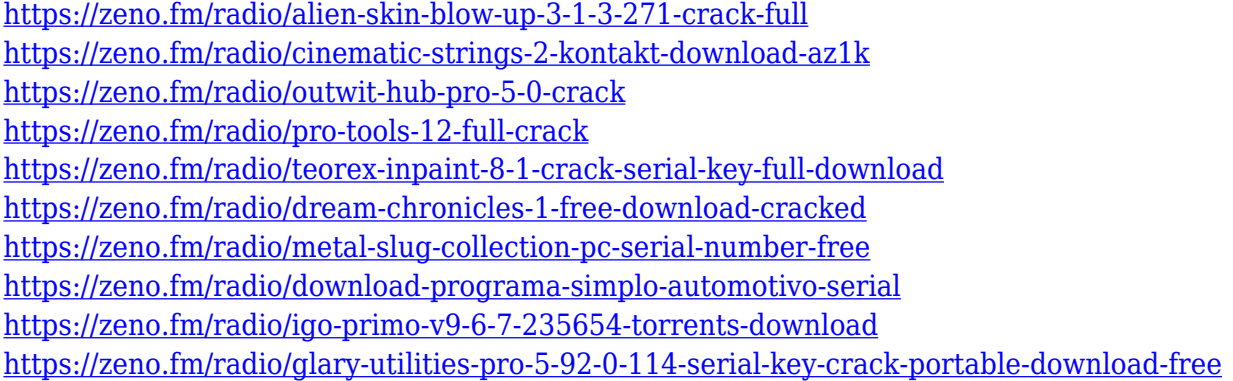

The user can easily change a complex image to a simpler one. When changing a complex image to a simpler one, the user may create a new document instead. If changing the color of a layer, the user can copy and paste the layer on a new document. Users can use Photoshop to edit text. Text tools are simply clickable areas that can be highlighted. Text tools can then be manipulated by drag and drop, copy and paste, and the text caret line tool. Although Photoshop is often presented as just a photo-editing program, it has become a versatile tool for creating everything from animated GIFs to video. From this year, people can use the popular frame-by-frame video-creation tool of the same name to make even 3D films. Innovative, intelligent filters created by the technology of Adobe Sensei are beginning to show up in Photoshop, including filters for changing face texture and expression. Mixing these filters with other effects can create powerful compositions. Look for these filters in Photoshop CS6. The ability to fully edit your images in Photoshop is only half the battle. Don't just push buttons and expect great results—get the real theory and know how to achieve professionallevel results. With that in mind, **Photoshop Elements and Photoshop CS6 Bundle for**

**Professionals** makes it easy for you to understand how to use all the features and characteristics of professional Photoshop. It includes: Adobe Photoshop is the industry standard for professional digital compositing. This bundle includes all versions of Photoshop—including the latest Photoshop CC that offers dozens of new and innovative tools that help you create amazing images. Next add the **Photoshop Elements and Photoshop CS6 Bundle for Professionals**— featuring an 80-page tutorial, four downloadable bonus content videos, and an inspirational DVD with the five best postcard images made from shots with the Photoshop ...

<https://imarsorgula.com/wp-content/uploads/2023/01/bettzalm.pdf>

[http://thewayhometreatmentcenter.com/uncategorized/download-photoshop-2022-version-23-keygen](http://thewayhometreatmentcenter.com/uncategorized/download-photoshop-2022-version-23-keygen-for-lifetime-update-2022/) [-for-lifetime-update-2022/](http://thewayhometreatmentcenter.com/uncategorized/download-photoshop-2022-version-23-keygen-for-lifetime-update-2022/)

<http://jameschangcpa.com/advert/free-download-background-for-photoshop-install/>

[https://whoautos.com/wp-content/uploads/2023/01/Adobe\\_Photoshop\\_CC\\_2015\\_version\\_18.pdf](https://whoautos.com/wp-content/uploads/2023/01/Adobe_Photoshop_CC_2015_version_18.pdf)

<https://survivalonearth.com/2023/01/02/photoshop-cc-serial-key-2022/>

<https://vendredeslivres.com/wp-content/uploads/2023/01/diawarw.pdf>

[http://applebe.ru/2023/01/02/adobe-photoshop-2020-download-free-activation-x64-lifetime-release-20](http://applebe.ru/2023/01/02/adobe-photoshop-2020-download-free-activation-x64-lifetime-release-2022/) [22/](http://applebe.ru/2023/01/02/adobe-photoshop-2020-download-free-activation-x64-lifetime-release-2022/)

<https://perlevka.ru/advert/photoshop-2022-hacked-keygen-for-lifetime-x32-64-2023/>

[https://orbeeari.com/wp-content/uploads/2023/01/Photoshop-CC-2015-Version-17-Full-Product-Key-2](https://orbeeari.com/wp-content/uploads/2023/01/Photoshop-CC-2015-Version-17-Full-Product-Key-2023.pdf) [023.pdf](https://orbeeari.com/wp-content/uploads/2023/01/Photoshop-CC-2015-Version-17-Full-Product-Key-2023.pdf)

[https://www.vanguardsecuritycorp.com/uncategorized/adobe-photoshop-cs2-kaise-download-kare-ver](https://www.vanguardsecuritycorp.com/uncategorized/adobe-photoshop-cs2-kaise-download-kare-verified/) [ified/](https://www.vanguardsecuritycorp.com/uncategorized/adobe-photoshop-cs2-kaise-download-kare-verified/)

[https://hgpropertysourcing.com/wp-content/uploads/2023/01/How-To-Download-Photoshop-Cs3-REP](https://hgpropertysourcing.com/wp-content/uploads/2023/01/How-To-Download-Photoshop-Cs3-REPACK.pdf) [ACK.pdf](https://hgpropertysourcing.com/wp-content/uploads/2023/01/How-To-Download-Photoshop-Cs3-REPACK.pdf)

[http://mikunioz.com/wp-content/uploads/2023/01/Adobe-Photoshop-2021-Version-222-Download-Acti](http://mikunioz.com/wp-content/uploads/2023/01/Adobe-Photoshop-2021-Version-222-Download-Activation-Key-64-Bits-updAte-2022.pdf) [vation-Key-64-Bits-updAte-2022.pdf](http://mikunioz.com/wp-content/uploads/2023/01/Adobe-Photoshop-2021-Version-222-Download-Activation-Key-64-Bits-updAte-2022.pdf)

[https://sciencetrail.com/wp-content/uploads/2023/01/Adobe\\_Photoshop\\_2021\\_version\\_22-1.pdf](https://sciencetrail.com/wp-content/uploads/2023/01/Adobe_Photoshop_2021_version_22-1.pdf) <https://www.chandabags.com/free-download-text-photoshop-2021/>

<http://efekt-metal.pl/?p=1>

<https://invecinatate.ro/wp-content/uploads/karrsal.pdf>

<https://digitalempire101.com/wp-content/uploads/2023/01/imeele.pdf>

[https://awaazsachki.com/wp-content/uploads/Best\\_Photoshop\\_Hair\\_Brushes\\_Free\\_Download\\_WORK.](https://awaazsachki.com/wp-content/uploads/Best_Photoshop_Hair_Brushes_Free_Download_WORK.pdf) [pdf](https://awaazsachki.com/wp-content/uploads/Best_Photoshop_Hair_Brushes_Free_Download_WORK.pdf)

<https://aboe.vet.br/advert/download-photoshop-3-repack/>

<https://chichiama.net/download-custom-brush-photoshop-link/>

[https://www.mozideals.com/advert/download-photoshop-cc-2015-version-16-activation-code-with-key](https://www.mozideals.com/advert/download-photoshop-cc-2015-version-16-activation-code-with-keygen-2022/) [gen-2022/](https://www.mozideals.com/advert/download-photoshop-cc-2015-version-16-activation-code-with-keygen-2022/)

[https://eleve-efb.fr/wp-content/uploads/2023/01/Adobe-Photoshop-CC-2015-Download-free-With-Activ](https://eleve-efb.fr/wp-content/uploads/2023/01/Adobe-Photoshop-CC-2015-Download-free-With-Activation-Code-Activation-Code-MacWin-last-r.pdf) [ation-Code-Activation-Code-MacWin-last-r.pdf](https://eleve-efb.fr/wp-content/uploads/2023/01/Adobe-Photoshop-CC-2015-Download-free-With-Activation-Code-Activation-Code-MacWin-last-r.pdf)

[http://mindbodyhealthy.org/wp-content/uploads/2023/01/Hd-Background-Images-For-Photoshop-Edit](http://mindbodyhealthy.org/wp-content/uploads/2023/01/Hd-Background-Images-For-Photoshop-Editing-1080p-Free-Download-Psd-LINK.pdf) [ing-1080p-Free-Download-Psd-LINK.pdf](http://mindbodyhealthy.org/wp-content/uploads/2023/01/Hd-Background-Images-For-Photoshop-Editing-1080p-Free-Download-Psd-LINK.pdf)

[https://superstitionsar.org/adobe-photoshop-2020-version-21-download-with-registration-code-final-v](https://superstitionsar.org/adobe-photoshop-2020-version-21-download-with-registration-code-final-version-2022/) [ersion-2022/](https://superstitionsar.org/adobe-photoshop-2020-version-21-download-with-registration-code-final-version-2022/)

<http://gamedevcontests.com/2023/01/02/download-photoshop-cc-2014-with-crack-link/> <http://lebonkif.com/wp-content/uploads/2023/01/natphil.pdf>

<https://awaazsachki.com/2023/01/how-to-download-photoshop-latest-version-link/>

<https://cafevalentustienda.com/wp-content/uploads/2023/01/janikes.pdf>

<https://manassiq.com/wp-content/uploads/2023/01/sampwash.pdf>

<https://assetmanagementclub.com/adobe-photoshop-cc-2018-lifetime-activation-code-2022/>

[https://ubex.in/wp-content/uploads/2023/01/Adobe-Photoshop-Lightroom-Apk-Mod-Download-TOP.pd](https://ubex.in/wp-content/uploads/2023/01/Adobe-Photoshop-Lightroom-Apk-Mod-Download-TOP.pdf) [f](https://ubex.in/wp-content/uploads/2023/01/Adobe-Photoshop-Lightroom-Apk-Mod-Download-TOP.pdf)

[https://srkvilaskodaikanal.com/2023/01/02/photoshop-cs6-download-free-full-version-windows-10-32](https://srkvilaskodaikanal.com/2023/01/02/photoshop-cs6-download-free-full-version-windows-10-32-bit-work/) [bit-work/](https://srkvilaskodaikanal.com/2023/01/02/photoshop-cs6-download-free-full-version-windows-10-32-bit-work/)

<https://www.onlineusaclassified.com/advert/best-seo-company-in-noida-seo-services-agency-in-noida/> [https://conbluetooth.net/download-free-photoshop-2021-version-22-4-3-activation-for-mac-and-windo](https://conbluetooth.net/download-free-photoshop-2021-version-22-4-3-activation-for-mac-and-windows-last-release-2022/) [ws-last-release-2022/](https://conbluetooth.net/download-free-photoshop-2021-version-22-4-3-activation-for-mac-and-windows-last-release-2022/)

<https://www.photo-mounts.co.uk/advert/photoshop-psd-files-backgrounds-free-download-top/> <https://naturalwoodworkers.net/2023/01/download-pencil-sketch-brush-photoshop-updated/> [https://michoacan.network/wp-content/uploads/2023/01/Download-Photoshop-Cc-2015-Full-Crack-64](https://michoacan.network/wp-content/uploads/2023/01/Download-Photoshop-Cc-2015-Full-Crack-64-Bit-Kuyhaa-LINK.pdf) [-Bit-Kuyhaa-LINK.pdf](https://michoacan.network/wp-content/uploads/2023/01/Download-Photoshop-Cc-2015-Full-Crack-64-Bit-Kuyhaa-LINK.pdf)

[https://acsa2009.org/advert/download-free-photoshop-2021-version-22-5-1-activation-key-torrent-acti](https://acsa2009.org/advert/download-free-photoshop-2021-version-22-5-1-activation-key-torrent-activation-code-2022/) [vation-code-2022/](https://acsa2009.org/advert/download-free-photoshop-2021-version-22-5-1-activation-key-torrent-activation-code-2022/)

[https://boatripz.com/wp-content/uploads/2023/01/How-To-Download-Photoshop-For-Free-Windows-1](https://boatripz.com/wp-content/uploads/2023/01/How-To-Download-Photoshop-For-Free-Windows-10-Cracked-Full-Version-NEW.pdf) [0-Cracked-Full-Version-NEW.pdf](https://boatripz.com/wp-content/uploads/2023/01/How-To-Download-Photoshop-For-Free-Windows-10-Cracked-Full-Version-NEW.pdf)

[https://www.newportcyclespeedway.co.uk/advert/adobe-photoshop-2022-version-23-download-free-w](https://www.newportcyclespeedway.co.uk/advert/adobe-photoshop-2022-version-23-download-free-with-key-full-product-key-2023/) [ith-key-full-product-key-2023/](https://www.newportcyclespeedway.co.uk/advert/adobe-photoshop-2022-version-23-download-free-with-key-full-product-key-2023/)

The most popular features in Photoshop include editing tools, layers for simplicity, text, and painting, as well as tools for handling images. With many these tools, users have been known to get lost in all the knobs and dials, making it tough to figure out the best way to approach your image for your project. Next, here is a basic visual filter, **"Simple Filter",** which only makes your images black and white. This is perfect if you want to change the mood of an image. This filter lets you add an effect to an image without the need to open any other attachments or change any settings. Next, this fancy font is perfect for adding a touch of professionalism to your images. **"Myriad Pro"** can make text a whole lot more readable. This "type scale" feature only increases the size of the text that you've designed, and as you can see, it makes the text appear to be only ½ of a normal font. If you are fairly new to the photo editing and design fundamentals, this might confuse you, but trust me when I tell you that it works. This "Sketching effect" tool superimposes a pattern over the photo's layer. You can add basic solid, gradient, and cartoon versions of this tool. Another tool that is great for beginners is the basic "Pathfinder". The only thing about this tool is that it is only available in Photoshop. While the tool is simple, for beginners it's perfect. To use this tool, you set up a path of any object, conduct a hard edge or soft edge, and then trace over it when you want to paint with it.